# **E**hipsmall

Chipsmall Limited consists of a professional team with an average of over 10 year of expertise in the distribution of electronic components. Based in Hongkong, we have already established firm and mutual-benefit business relationships with customers from,Europe,America and south Asia,supplying obsolete and hard-to-find components to meet their specific needs.

With the principle of "Quality Parts,Customers Priority,Honest Operation,and Considerate Service",our business mainly focus on the distribution of electronic components. Line cards we deal with include Microchip,ALPS,ROHM,Xilinx,Pulse,ON,Everlight and Freescale. Main products comprise IC,Modules,Potentiometer,IC Socket,Relay,Connector.Our parts cover such applications as commercial,industrial, and automotives areas.

We are looking forward to setting up business relationship with you and hope to provide you with the best service and solution. Let us make a better world for our industry!

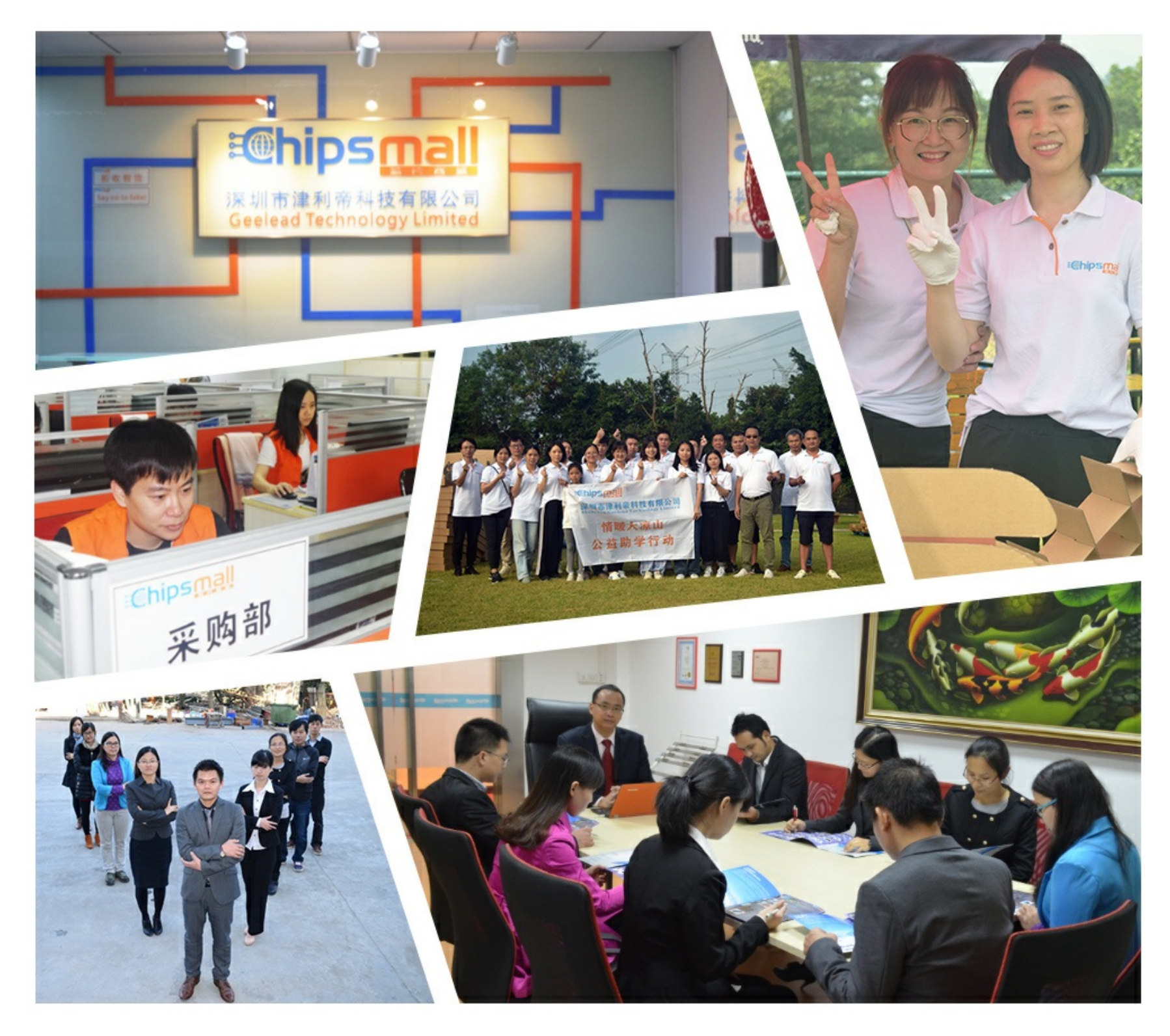

## Contact us

Tel: +86-755-8981 8866 Fax: +86-755-8427 6832 Email & Skype: info@chipsmall.com Web: www.chipsmall.com Address: A1208, Overseas Decoration Building, #122 Zhenhua RD., Futian, Shenzhen, China

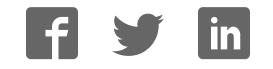

### Putting CodeBug to sleep

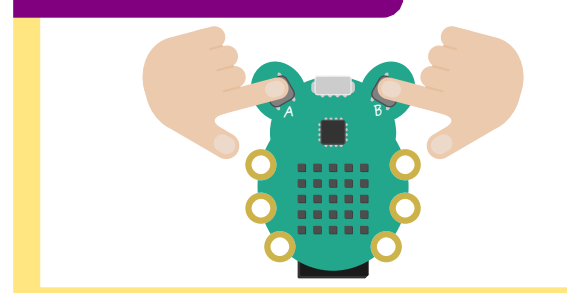

- **GB** To put CodeBug to sleep, hold down buttons **and for** for 5 seconds. Press either button to wake up CodeBug. Programs sleep after 3 minutes of inactivity by default.
- **FR** Pour mettre CodeBug en veille, maintenez les boutons **de la de la pendant cinq secondes.**<br>Anouvez eus l'un des boutens pous sénsities CodeBus. Appuyez sur l'un des boutons pour réactiver CodeBug. Par défaut, les programmes se mettent en veille après trois minutes d'inactivité.
- **DE** Um den CodeBug in den Ruhemodus zu versetzen, halten Sie die Tasten A und B fünf Sekunden<br>Aber andrückliche Drücken Sie auf den der keiden Tasten um den GedeBuswirden unterken lang gedrückt. Drücken Sie auf eine der beiden Tasten, um den CodeBug wieder zu starten. Nach 3 Minuten Inaktivität wechselt das Programm standardmäßig in den Ruhemodus.
- Per impostare la modalità sleep di CodeBug, tieni premuti i tasti (A) e (3) per 5 secondi. Premi uno dei due tasti per riattivare CodeBug. Per impostazione predefinita, il programma verra messo in modo sleep dopo 3 minuti di inattività. IT
- **ES** Para desactivar el CodeBug, mantenga presionados los botones **(A)** y **B** durante cinco segundos. Presione cualquiera de los botones para activar el CodeBug. Por defecto, los programas se desactivan tras tres minutos de inactividad.
- **PTP** Para desligar o CodeBug, mantenha os botões **(A)** e **B** premidos durante 5 segundos. Prima qualquer botão para ligar o CodeBug. Por predefinição, os programas entram no modo de suspensão após 3 minutos de inactividade.

## Powering by USB

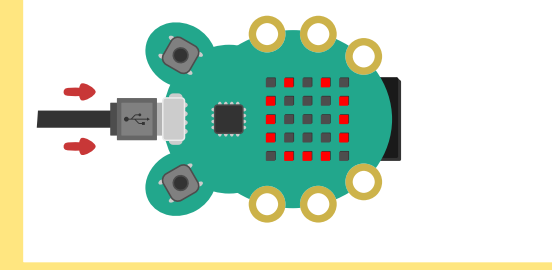

- To power CodeBug over USB, connect it to a computer or USB power supply via a Micro USB cable. GB
- Pour alimenter CodeBug par USB, connectez-le à un ordinateur ou à une alimentation USB par FR l'intermédiaire d'un cordon micro-USB.
- Um den CodeBug per USB an eine Stromquelle anzuschließen, verbinden Sie ihn über ein Micro-USB-Kabel mit einem Computer oder einem USB-Netzgerät. DE
- Per alimentare CodeBug tramite USB, collega il dispositivo a un computer o a un alimentatore USB con un cavo micro USB. IT
- Para alimentar el CodeBug mediante USB, conéctelo a un ordenador o a una fuente de ES alimentación USB con un cable Micro USB.
- Para ligar o CodeBug através de USB, ligue-o a um computador ou fonte de alimentação USB utilizando um cabo micro USB. PT

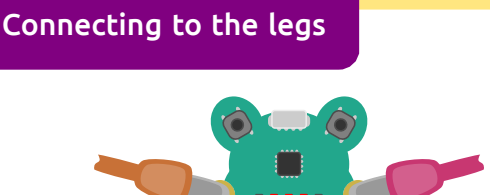

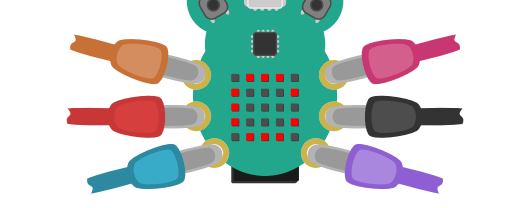

- GB Optionally use CodeBug's legs for inputs and outputs. Discover more at www.codebug.co.uk.<br>CB De NOT nauver CodeBug using its lass and Misse USB at the same time Do NOT power CodeBug using its legs and Micro USB at the same time.
- Utilisez éventuellement les pieds de CodeBug pour les entrées et sorties. FR Pour en savoir plus, consultez www.codebug.co.uk . N'alimentez PAS CodeBug en utilisant à la fois ses pieds et le cordon micro-USB.
- Optional können die Beine des CodeBug bei Bedarf als Anschluss für Ein- und Ausgänge nutzen. DE Mehr hierzu erfahren Sie unter www.codebug.co.uk . Versorgen Sie den CodeBug KEINESFALLS über ein Micro-USB-Kabel mit Strom, während Sie die Beine nutzen.
- È possibile utilizzare i "piedini" di CodeBug per ingressi e uscite. Scopri di più su www.codebug.co.uk . NON alimentare CodeBug utilizzando allo stesso tempo piedini e cavo micro USB. IT
- Otra opción es usar los terminales del CodeBug como entradas y salidas. ES Descubra más en www.codebug.co.uk.
- Opcionalmente, pode utilizar as aberturas laterais do CodeBug para ligações de entrada e saída. Saiba mais em www.codebug.co.uk . NO alimente el CodeBug usando los terminales y el Micro USB al mismo tiempo. PT
- NÃO ligue o CodeBug utilizando as aberturas laterais e micro USB em simultâneo.

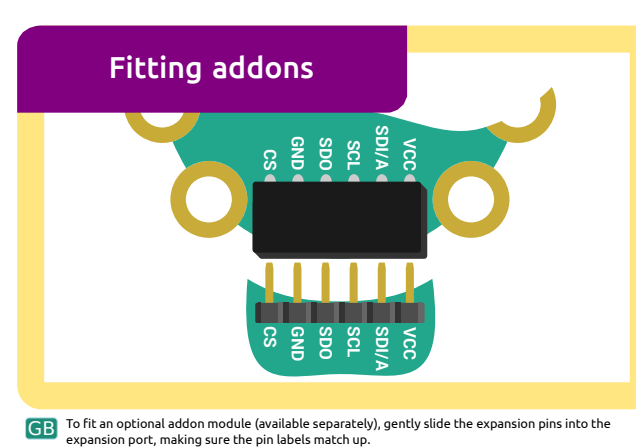

- Pour installer un module complémentaire en option (disponible séparément), glissez délicatement FR les broches d'extension dans le port d'extension, en vérifiant que les libellés des broches correspondent.
- Um ein optionales Add-on-Modul (separat erhältlich) anzuschließen, führen Sie die DE Erweiterungs-Pins vorsichtig in den Erweiterungssteckplatz ein. Stellen Sie dabei sicher, dass die Pin-Beschriftungen übereinstimmen.
- Per inserire un modulo add-on opzionale (disponibile separatamente), fai scorrere delicatamente i pin di espansione nella porta di espansione, assicurandoti che le etichette dei pin combacino. IT
- Para instalar el módulo complementario opcional (disponible por separado), deslice con cuidado ES los pines de expansión en el puerto de expansión, asegurándose de que las etiquetas de los pines se correspondan.
- Para instalar um módulo complementar opcional (disponível em separado), introduza cuidadosamente os pinos de expansão na porta de expansão, certificando-se de que as etiquetas dos pinos correspondem.

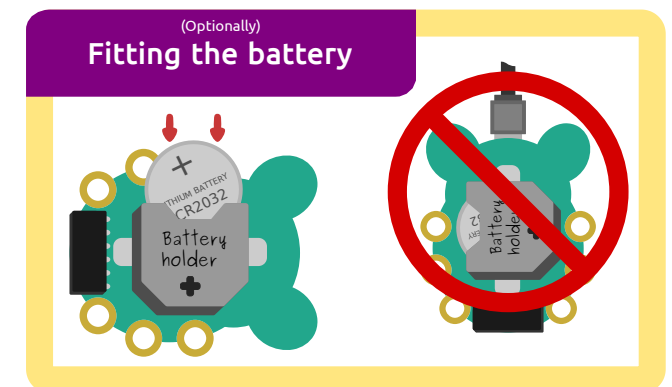

- GB CodeBug can optionally be powered by coin cell battery.<br>Contingiido a CR2022 coin battery into the battery bolde Gently slide a CR2032 coin battery into the battery holder positive (+) side up. Remove the battery before plugging in CodeBug to USB.
- CodeBug peut éventuellement être alimenté par une pile bouton. Glissez soigneusement une FR pile bouton CR2032 dans le porte-pile, avec le pôle positif (+) vers le haut. Retirez la pile avant de raccorder CodeBug par USB.
- **DET Der CodeBug kann optional auch mit einer Knopfzelle betreiben werden. Legen Sie vorsichtig auch der Pritze**<br>Der Batterischaften der Paris zur dem Plurzeichen (+) pach eben in den Batterisbalter ein eine Knopfzelle CR2032 mit dem Pluszeichen (+) nach oben in den Batteriehalter ein. Nehmen Sie die Batterie heraus, bevor Sie den CodeBug über USB an eine Stromquelle anschließen.
- In alternativa, CodeBug può essere alimentato da una batteria a cella a bottone. Fai scorrere delicatamente una batteria a cella CR2032 nel vano batterie con il polo positivo (+) rivolto verso l'alto. Rimuovi la batteria prima di collegare CodeBug alla presa USB. <u>IT</u>
- El CodeBug también puede alimentarse con una pila de botón. Deslice con cuidado una pila de ES botón CR2032 en el portabaterías con el lado positivo (+) en la parte superior. Extraiga la pila antes de conectar el CodeBug al USB.
- Opcionalmente, o CodeBug pode ser alimentado através de uma pilha botão. Coloque PT cuidadosamente uma pilha botão CR2032 no suporte para pilhas com o lado positivo (+) para cima. Retire a pilha antes de estabelecer uma ligação USB com o CodeBug.

#### **Warnings**

- Read safety instructions before use and retain for future reference. Choking hazard. GB
	- Do not power using legs, USB and/or battery at the same time. Do not apply pressure to the expansion port. Children should not use CodeBug without adult supervision.
- Lisez les consignes de sécurité avant utilisation, puis conservez-les pour pouvoir les consulter ultérieurement. Risque d'étouffement. N'alimentez PAS CodeBug en utilisant à la fois les pieds, un cordon USB et/ou une pile. N'exercez pas de pression sur le port d'extension. Assurez-vous que les enfants utilisent CodeBug uniquement sous la surveillance d'un adulte. FR
- Bitte lesen Sie diese Sicherheitshinweise vor Inbetriebnahme des Gerätes aufmerksam durch und bewahren Sie sie zum späteren Nachschlagen auf. Erstickungsgefahr. Versorgen Sie den CodeBug nicht gleichzeitig über die Beine, den USB-Anschluss und/oder die Batterie mit Strom. Üben Sie keinen Druck auf den Erweiterungssteckplatz aus. Kinder sollten den CodeBug nur in Gegenwart eines Erwachsenen verwenden. DE
- Leggi le istruzioni di sicurezza prima dell'utilizzo e conservale come IT riferimento futuro. Pericolo di soffocamento. Non alimentare tramite piedini, cavo USB e/o batteria contemporaneamente. Non esercitare pressione sulla porta di
	- espansione. Non è consentito l'utilizzo di CodeBug ai bambini senza la supervisione di un adulto.
- ES Lea las instrucciones de seguridad antes de usarlo y guárdelas para consultas posteriores. Peligro de asfixia. No alimente el CodeBug usando los terminales, el USB y/o la pila al mismo tiempo. No ejerza presión sobre el puerto de expansión. Los niños no deben usar el CodeBug sin la supervisión de un adulto.
- Leia as instruções de segurança antes de utilizar e guarda-as para PT consulta futura.

Perigo de asfixia. Não ligue utilizando as aberturas laterais, USB e/ou uma pilha em simultâneo. Não aplique pressão na porta de expansão. As crianças não devem utilizar o CodeBug sem a supervisão de um adulto.